# Concurrency

#### Johan Montelius

KTH

2021

<ロト < 部ト < 言ト < 言ト こ の < で 1/31

# What is concurrency?

<ロト < 合 > < 注 > < 注 > 注 ) 2/31

Concurrency: (the illusion of) happening at the same time.

Concurrency: (the illusion of) happening at the same time.

A property of the programing model.

Concurrency: (the illusion of) happening at the same time.

A property of the programing model.

Why would we want to do things concurrently?

<ロト < 合 > < 言 > < 言 > こ の < で 3/31 Parallelism: the ability to do several things at the same time.

Parallelism: the ability to do several things at the same time.

A property of the execution.

Parallelism: the ability to do several things at the same time.

A property of the execution.

Why would we want to do things in parallel?

# concurrency vs parallelism

|           | parallel   |            |                  |                                       |       |                 |
|-----------|------------|------------|------------------|---------------------------------------|-------|-----------------|
| execution |            |            |                  |                                       |       |                 |
|           | sequential |            |                  | · · · · · · · · · · · · · · · · · · · |       |                 |
|           |            | sequential | programing model | concurrent                            |       |                 |
|           |            |            |                  | <ロ> <舂> < き>                          | (言) 言 | ଏ ଏ ଏ<br>ଏ / 31 |

The problem of concurrency was first encountered in the implementation of operating systems. It has since been a central part in any course on operating systems.

The problem of concurrency was first encountered in the implementation of operating systems. It has since been a central part in any course on operating systems.

Today - concurrency is such an important topic that it could (and often do) fill up a course of it's own.

If concurrent activities are not manipulating a shared resource then it's not a problem.

If concurrent activities are not manipulating a shared resource then it's not a problem.

We often want to share resources between concurrent activities.

If concurrent activities are not manipulating a shared resource then it's not a problem.

We often want to share resources between concurrent activities.

What do two UNIX processes share?

a program

- a program
- an instruction pointer

- a program
- an instruction pointer
- a computation stack

- a program
- an instruction pointer
- a computation stack
- a data segment for static data structures

- a program
- an instruction pointer
- a computation stack
- a data segment for static data structures
- a heap for dynamic data structures

- a program
- an instruction pointer
- a computation stack
- a data segment for static data structures
- a heap for dynamic data structures
- a file table of open files

- a program
- an instruction pointer
- a computation stack
- a data segment for static data structures
- a heap for dynamic data structures
- a file table of open files
- signal handlers, ...

- a program
- an instruction pointer
- a computation stack
- a data segment for static data structures
- a heap for dynamic data structures
- a file table of open files
- signal handlers, ...

| process |
|---------|
|         |
|         |
|         |
|         |

| code | process |
|------|---------|
|      |         |
|      |         |
|      |         |
|      |         |
|      |         |

| code | process   |
|------|-----------|
|      |           |
|      |           |
|      |           |
|      |           |
|      | data/heap |

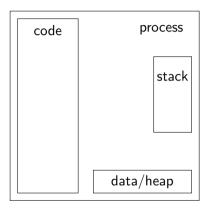

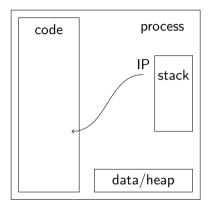

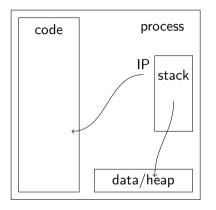

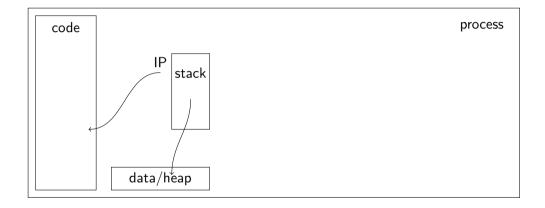

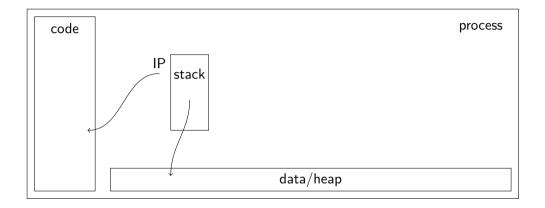

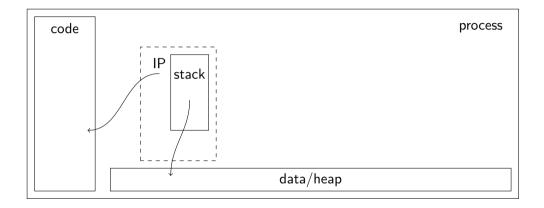

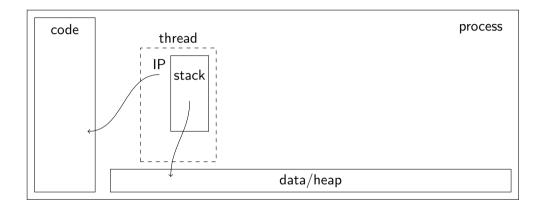

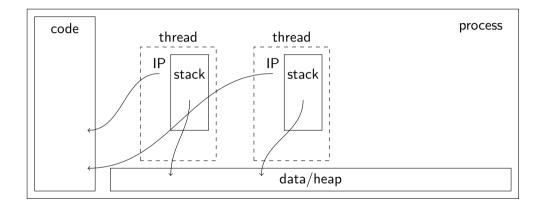

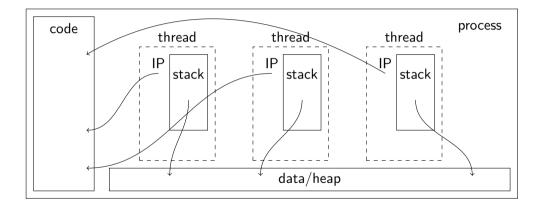

<ロト < 部ト < 言ト < 言ト 言 のへで 8/31

# Virtual memory layout

# Virtual memory layout

# Virtual memory layout

|  | kernel |
|--|--------|
|--|--------|

| code<br>(.text) | kernel |
|-----------------|--------|
|-----------------|--------|

| code<br>(.text) | data | kernel |
|-----------------|------|--------|
|-----------------|------|--------|

| code<br>(.text) | data he | ap → | kernel |
|-----------------|---------|------|--------|
|-----------------|---------|------|--------|

| code<br>(.text) | data | heap | $ \rightarrow $ | ~ | stack | kernel |
|-----------------|------|------|-----------------|---|-------|--------|
|-----------------|------|------|-----------------|---|-------|--------|

▲□▶ ▲圖▶ ▲目▶ ▲目▶ 目 のへの

| code<br>(.text) | data | heap | $\rightarrow$ $\leftarrow$ | stack | ~ | stack | kernel |
|-----------------|------|------|----------------------------|-------|---|-------|--------|
|-----------------|------|------|----------------------------|-------|---|-------|--------|

### threads API

```
#include <pthread.h>
#include <stdio.h>
int loop = 10;
int count = 0:
void *hello(char *name) {
  for(int i = 0; i < loop; i++) {</pre>
    count++;
    printf("hello %s %d\n", name, count);
  }
}
int main() {
  pthread_t p1;
  pthread_create(&p1, NULL, hello, "A");
  pthread_join(p1, NULL);
  return 0:
}
```

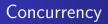

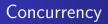

What is the problem?

<ロト < 部 > < 言 > < 言 > 言 の < © 11/31

#### Cache coherence

- All write operations to a single memory location:
  - are atomic,

- All write operations to a single memory location:
  - are atomic,
  - performed in program order and

- All write operations to a single memory location:
  - are atomic,
  - performed in program order and
  - seen by all processes in a total order.

- All write operations to a single memory location:
  - are atomic,
  - performed in program order and
  - seen by all processes in a total order.

The C compiler can do optimizations that we are not prepared for.

- All write operations to a single memory location:
  - are atomic,
  - performed in program order and
  - seen by all processes in a total order.

The C compiler can do optimizations that we are not prepared for.

There are several alternatives of how coherence is defined, this is one example

<ロト < 部 > < 言 > く言 > こ う < で 13/31 What is the expected outcome of an execution?

The outcome is the same as if all the operations of the program were executed:

The outcome is the same as if all the operations of the program were executed:

as atomic operations in some sequence,

The outcome is the same as if all the operations of the program were executed:

as atomic operations in some sequence,

consistent with the program order of each thread.

```
int loop = 10;
int count = 0;
void *hello(void *) {
    :
    for(int i = 0; i < loop; i++) {
        count++;
    }
        :
}
```

```
int loop = 10;
                                      .L3:
int count = 0;
                                               movl
                                                        count(%rip), %eax
                                                        $1, %eax
void *hello(void *) {
                                               addl
                                                        %eax, count(%rip)
                                               movl
      :
  for(int i = 0; i < loop; i++) {</pre>
                                               addl
                                                        $1, -4(%rbp)
                                                        loop(%rip), %eax
      count++;
                                               movl
  }
                                                        \%eax, -4(\%rbp)
                                               cmpl
                                               jl
                                                        .L3
      :
}
```

```
int count = 7;
volatile int a = 0;
volatile int b = 0;
void critical( .... ) {
   :
  while(1) {
   my = 1;
    if(your == 0) \{
     count ++;
     my = 0;
     break;
    } else {
      my = 0;
    }
  }
}
```

```
int count = 7;
volatile int a = 0;
volatile int b = 0;
void critical( .... ) {
   :
  while(1) {
    my = 1;
    if(your == 0) {
      count++;
      my = 0;
      break;
    } else {
      mv = 0;
    }
```

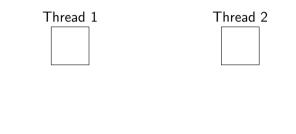

```
int count = 7;
volatile int a = 0;
volatile int b = 0;
void critical( .... ) {
   :
  while(1) {
    my = 1;
    if(your == 0) \{
      count++;
      my = 0;
      break;
    } else {
      mv = 0;
    }
```

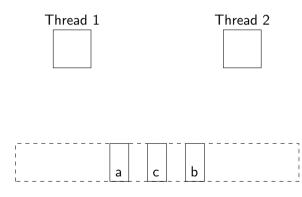

<ロト < 合 ト < 言 ト < 言 ト 言 の へ () 16 / 31

```
int count = 7;
volatile int a = 0;
volatile int b = 0;
void critical( .... ) {
   :
  while(1) {
    my = 1;
    if(your == 0) \{
      count++;
      my = 0;
      break;
    } else {
      mv = 0;
    }
```

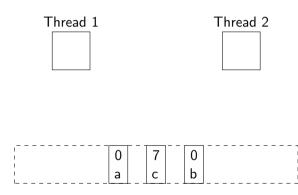

<ロト < 合 ト < 言 ト < 言 ト 言 の へ () 16 / 31

```
int count = 7;
volatile int a = 0;
volatile int b = 0;
void critical( .... ) {
   :
  while(1) {
    my = 1;
    if(your == 0) \{
      count++;
      my = 0;
      break;
    } else {
      mv = 0;
    }
```

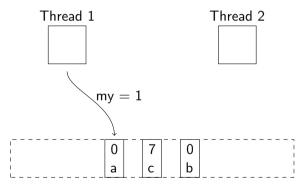

<ロト < 合 > < 言 > < 言 > 言 の < で 16/31

```
int count = 7;
volatile int a = 0;
volatile int b = 0;
void critical( .... ) {
   :
  while(1) {
    my = 1;
    if(your == 0) \{
      count++;
      my = 0;
      break;
    } else {
      mv = 0;
    }
```

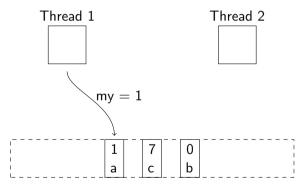

<ロト < 合 > < 言 > < 言 > 言 の < で 16/31

```
int count = 7;
volatile int a = 0;
volatile int b = 0;
void critical( .... ) {
   :
  while(1) {
    my = 1;
    if(your == 0) {
      count++;
      my = 0;
      break;
    } else {
      my = 0;
    }
```

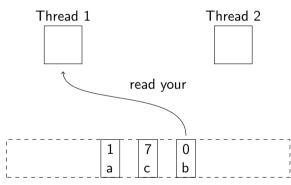

<ロト < 団ト < 国ト < 国ト < 国ト 16/31

```
int count = 7;
volatile int a = 0;
volatile int b = 0;
void critical( .... ) {
   :
  while(1) {
    my = 1;
    if(your == 0) \{
      count++;
      my = 0;
      break;
    } else {
      mv = 0;
    }
```

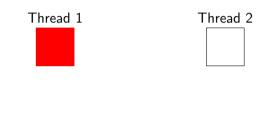

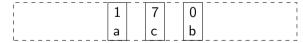

```
int count = 7;
volatile int a = 0;
volatile int b = 0;
void critical( .... ) {
   :
  while(1) {
    my = 1;
    if(your == 0) {
      count++;
      my = 0;
      break;
    } else {
      my = 0;
    }
```

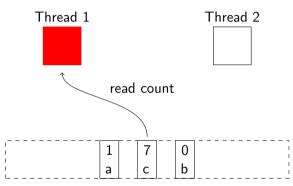

```
int count = 7;
volatile int a = 0;
volatile int b = 0;
void critical( .... ) {
   :
  while(1) {
    my = 1;
    if(your == 0) \{
      count++;
      my = 0;
      break;
    } else {
      my = 0;
    }
```

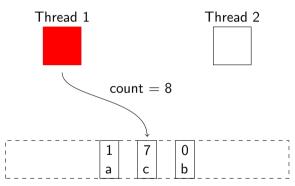

<ロト < 合 > < 言 > < 言 > 言 の < で 16/31

```
int count = 7;
volatile int a = 0;
volatile int b = 0;
void critical( .... ) {
   :
  while(1) {
    my = 1;
    if(your == 0) \{
      count++;
      my = 0;
      break;
    } else {
      my = 0;
    }
```

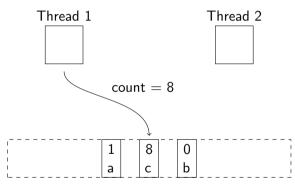

### What about this?

```
int count = 7;
volatile int a = 0;
volatile int b = 0;
void critical( .... ) {
   :
  while(1) {
    my = 1;
    if(your == 0) {
      count++;
      my = 0;
      break;
    } else {
      my = 0;
    }
```

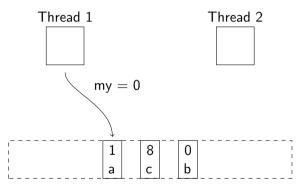

<ロト < 合 ト < 言 ト < 言 ト 言 の < () 16 / 31

### What about this?

```
int count = 7;
volatile int a = 0;
volatile int b = 0;
void critical( .... ) {
   :
  while(1) {
    my = 1;
    if(your == 0) {
      count++;
      my = 0;
      break;
    } else {
      my = 0;
    }
```

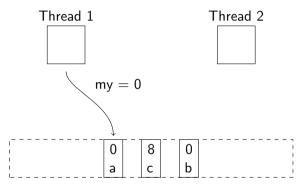

<ロト < 合 > < 言 > < 言 > 言 の < で 16/31

# Total Store Order (TSO)

<ロト <回ト <言ト <言ト <言ト ミ のへで 17/31

• Write operations are performed in a total order.

- Write operations are performed in a total order.
- A process will immediately see its own store operations but,

- Write operations are performed in a total order.
- A process will immediately see its own store operations but,
- ... a read operation might *bypass* a write operation of another memory location.

- Write operations are performed in a total order.
- A process will immediately see its own store operations but,
- ... a read operation might *bypass* a write operation of another memory location.

There are operations provided by the hardware that will give us better guarantees.

WARNING: the following sequence contains scenes that some viewers may find disturbing.

| P1           | P2           |
|--------------|--------------|
|              |              |
|              |              |
|              |              |
|              |              |
|              |              |
|              |              |
|              |              |
|              |              |
|              |              |
|              |              |
|              |              |
|              | < □ ▶        |
| $\checkmark$ | $\downarrow$ |

<□> < E> < E> E のQで 18/31

WARNING: the following sequence contains scenes that some viewers may find disturbing.

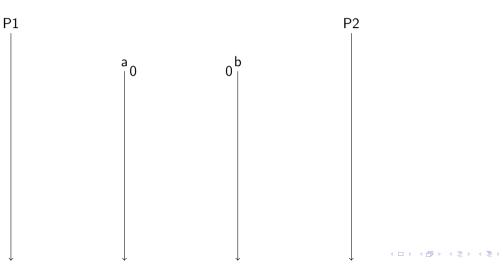

3

WARNING: the following sequence contains scenes that some viewers may find disturbing.

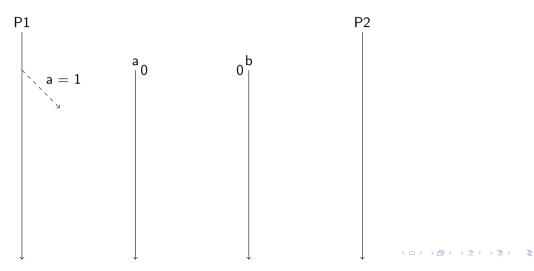

WARNING: the following sequence contains scenes that some viewers may find disturbing.

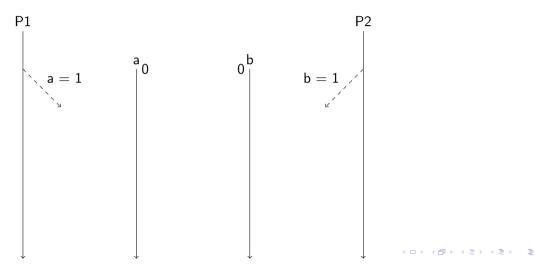

WARNING: the following sequence contains scenes that some viewers may find disturbing.

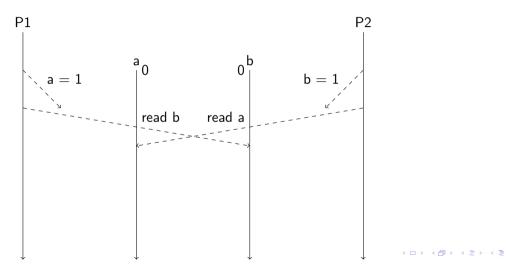

WARNING: the following sequence contains scenes that some viewers may find disturbing.

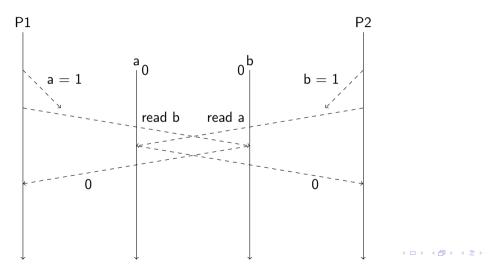

WARNING: the following sequence contains scenes that some viewers may find disturbing.

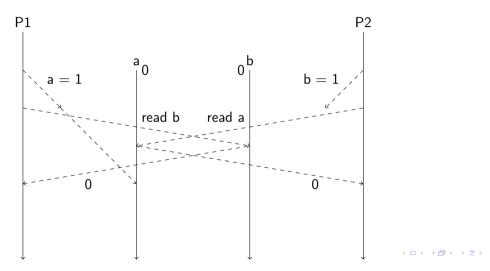

WARNING: the following sequence contains scenes that some viewers may find disturbing.

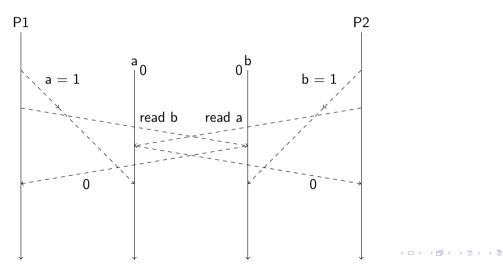

WARNING: the following sequence contains scenes that some viewers may find disturbing.

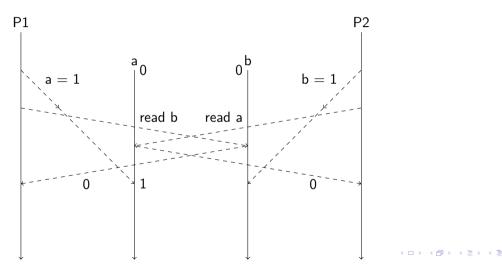

WARNING: the following sequence contains scenes that some viewers may find disturbing.

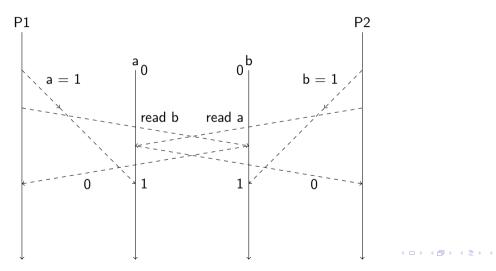

### Hardware support - TGH

<ロト <回ト < 言ト < 言ト < 言ト こ の < で 19/31

### Hardware support - TGH

TGH - Thank God for Hardware

TGH - Thank God for Hardware

- Fences, barriers etc: all load and store operations before a fence are guaranteed to be performed before any operations after the fence.
- Atomic-swap, test-and-set etc: an instructions that reads and writes to a memory location in one atomic operation.

TGH - Thank God for Hardware

- Fences, barriers etc: all load and store operations before a fence are guaranteed to be performed before any operations after the fence.
- Atomic-swap, test-and-set etc: an instructions that reads and writes to a memory location in one atomic operation.

Modern CPU:s provide very weak consistency guarantees if these operations are not used. Don't rely on the program order of your code.

TGH - Thank God for Hardware

- Fences, barriers etc: all load and store operations before a fence are guaranteed to be performed before any operations after the fence.
- Atomic-swap, test-and-set etc: an instructions that reads and writes to a memory location in one atomic operation.

Modern CPU:s provide very weak consistency guarantees if these operations are not used. Don't rely on the program order of your code.

Better still - if possible, use a library that handles synchronization.

<ロト <部ト <注ト <注ト 注 の Q (~ 20 / 31

Next week.

threads in user space

threads in kernel space

threads in user space

#### threads in kernel space

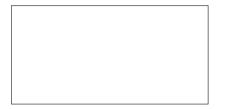

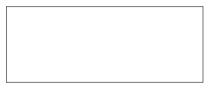

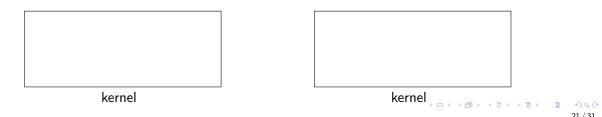

threads in user space

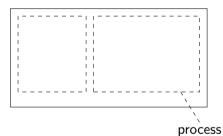

#### threads in kernel space

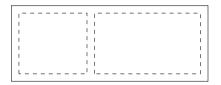

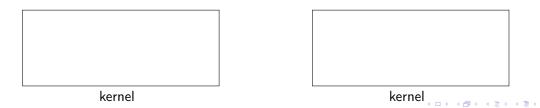

- -

threads in user space

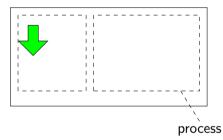

### threads in kernel space

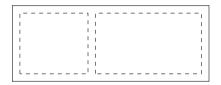

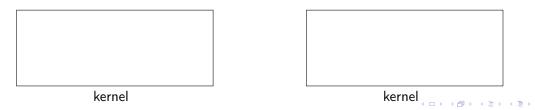

threads in user space

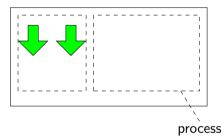

### threads in kernel space

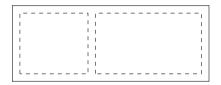

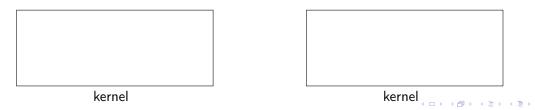

- -

threads in user space

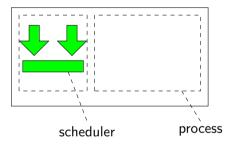

#### threads in kernel space

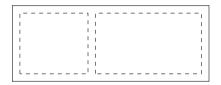

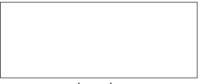

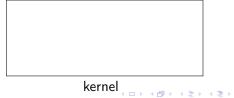

3

#### threads in user space

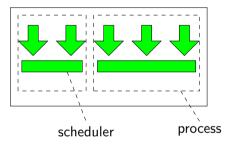

#### threads in kernel space

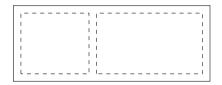

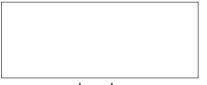

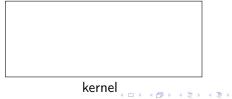

kernel

3

#### threads in user space

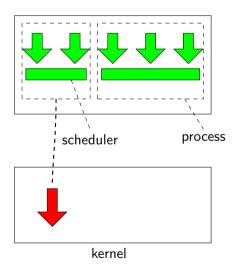

### threads in kernel space

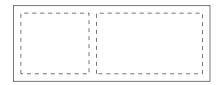

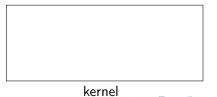

イロト イロト イヨト イヨト

#### threads in user space

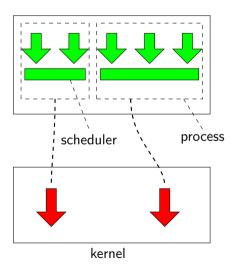

### threads in kernel space

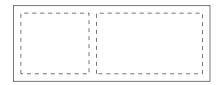

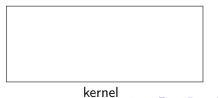

イロト イロト イヨト イヨト

#### threads in user space

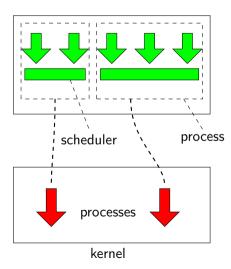

### threads in kernel space

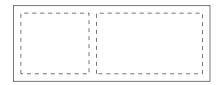

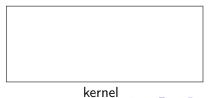

イロト イロト イヨト イヨト

#### threads in user space

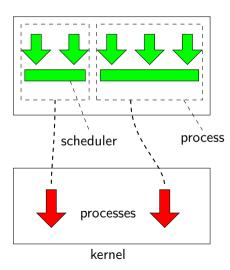

#### threads in kernel space

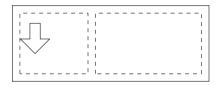

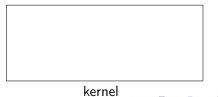

イロト イロト イヨト イヨト

#### threads in user space

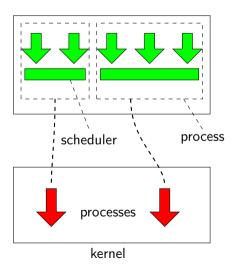

### threads in kernel space

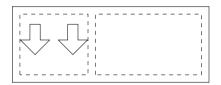

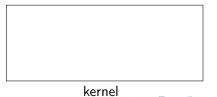

イロト イロト イヨト イヨト

3

#### threads in user space

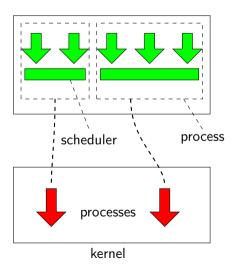

### threads in kernel space

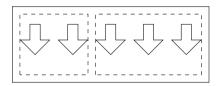

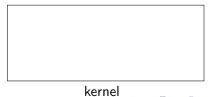

threads in user space

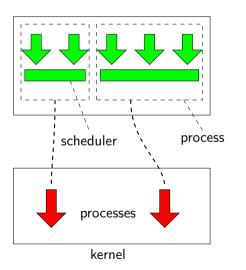

### threads in kernel space

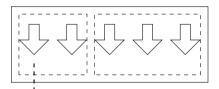

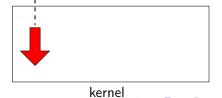

≣ •ી લ.ઉ 21 / 31

threads in user space

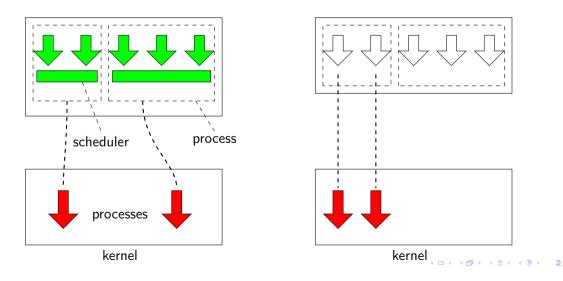

threads in user space

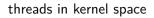

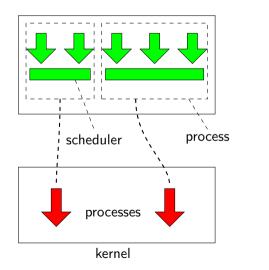

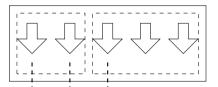

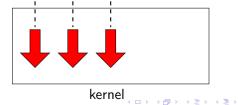

threads in user space

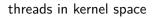

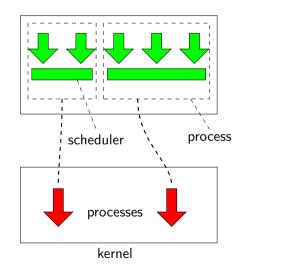

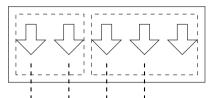

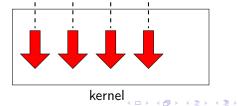

threads in user space

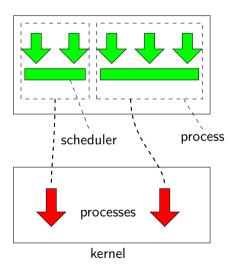

### threads in kernel space

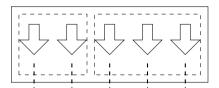

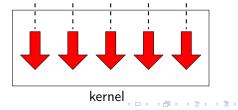

• + You can change scheduler.

- + You can change scheduler.
- + Very fast task switching.

- + You can change scheduler.
- + Very fast task switching.
- - If the process is suspended, all threads are.

- + You can change scheduler.
- + Very fast task switching.
- - If the process is suspended, all threads are.
- - A process can not utilize multiple cores.

- + You can change scheduler.
- + Very fast task switching.
- - If the process is suspended, all threads are.
- - A process can not utilize multiple cores.

Threads in kernel space:

• + One thread can suspend while other continue to execute.

- + You can change scheduler.
- + Very fast task switching.
- - If the process is suspended, all threads are.
- - A process can not utilize multiple cores.

- + One thread can suspend while other continue to execute.
- + A process can utilize multiple cores.

- + You can change scheduler.
- + Very fast task switching.
- - If the process is suspended, all threads are.
- - A process can not utilize multiple cores.

- + One thread can suspend while other continue to execute.
- + A process can utilize multiple cores.
- - Thread scheduling requires trap to kernel.

- + You can change scheduler.
- + Very fast task switching.
- - If the process is suspended, all threads are.
- - A process can not utilize multiple cores.

- + One thread can suspend while other continue to execute.
- + A process can utilize multiple cores.
- - Thread scheduling requires trap to kernel.
- No way to change scheduler for a process.

- + You can change scheduler.
- + Very fast task switching.
- - If the process is suspended, all threads are.
- - A process can not utilize multiple cores.

- + One thread can suspend while other continue to execute.
- + A process can utilize multiple cores.
- - Thread scheduling requires trap to kernel.
- No way to change scheduler for a process.

- + You can change scheduler.
- + Very fast task switching.
- - If the process is suspended, all threads are.
- - A process can not utilize multiple cores.

Which approach is taken by GNU/Linux?

- + One thread can suspend while other continue to execute.
- + A process can utilize multiple cores.
- - Thread scheduling requires trap to kernel.
- No way to change scheduler for a process.

• Java: each Java thread mapped to one operating system thread.

- Java: each Java thread mapped to one operating system thread.
- Erlang and Haskell: Language threads scheduled by the virtual machine. The virtual machine will use several operating system threads to have several outstanding system calls, utilize multiple cores etc.

- Java: each Java thread mapped to one operating system thread.
- Erlang and Haskell: Language threads scheduled by the virtual machine. The virtual machine will use several operating system threads to have several outstanding system calls, utilize multiple cores etc.

- Java: each Java thread mapped to one operating system thread.
- Erlang and Haskell: Language threads scheduled by the virtual machine. The virtual machine will use several operating system threads to have several outstanding system calls, utilize multiple cores etc.

Java originally had user space threads, and introduced the name, "green threads". This was later replaced by "native threads" i.e. each Java thread attached to a kernel operating system thread.

How long time does it take to send a message around a ring of a hundred threads?

int pthread\_create(pthread\_t \*thread, const pthread\_attr\_t \*attr, void \*(\*start\_routine) (void \*), void \*arg);

int pthread\_create(pthread\_t \*thread, const pthread\_attr\_t \*attr, void \*(\*start\_routine) (void \*), void \*arg);

• pthread\_t \*thread : a pointer to a *thread structure*.

int pthread\_create(pthread\_t \*thread, const pthread\_attr\_t \*attr, void \*(\*start\_routine) (void \*), void \*arg);

- pthread\_t \*thread : a pointer to a *thread structure*.
- const pthread\_attr\_t \*attr : a pointer to a structure that are the *attributes* of the thread.

int pthread\_create(pthread\_t \*thread, const pthread\_attr\_t \*attr, void \*(\*start\_routine) (void \*), void \*arg);

- pthread\_t \*thread : a pointer to a *thread structure*.
- const pthread\_attr\_t \*attr : a pointer to a structure that are the *attributes* of the thread.
- void \*(\*start\_routine) (void \*) : a pointer to a function that takes one argument, (void\*), with return value void\*.
- void \*arg : the arguments to the function, given as a a void \*.

int pthread\_create(pthread\_t \*thread, const pthread\_attr\_t \*attr, void \*(\*start\_routine) (void \*), void \*arg);

- pthread\_t \*thread : a pointer to a *thread structure*.
- const pthread\_attr\_t \*attr : a pointer to a structure that are the *attributes* of the thread.
- void \*(\*start\_routine) (void \*) : a pointer to a function that takes one argument, (void\*), with return value void\*.
- void \*arg : the arguments to the function, given as a a void \*.

Compile and link with -lpthread.

How do we implement threads in Linux?

How do we implement threads in Linux?

In Linux, both fork() and pthread\_create() are implemented using the system call clone().

How do we implement threads in Linux?

In Linux, both fork() and pthread\_create() are implemented using the system call clone().

What is clone()?

Unlike fork(2), clone() allows the child process to share parts of its execution context with the calling process, such as the memory space, the table of file descriptors, and the table of signal handlers.

Unlike fork(2), clone() allows the child process to share parts of its execution context with the calling process, such as the memory space, the table of file descriptors, and the table of signal handlers.

The system call clone() allows us to define how much should be shared:

- fork(): copy table of file descriptors, copy memory space and signal handlers i.e a perfect copy
- pthread\_create(): share table of file descriptors and memory, copy signal handlers

Unlike fork(2), clone() allows the child process to share parts of its execution context with the calling process, such as the memory space, the table of file descriptors, and the table of signal handlers.

The system call clone() allows us to define how much should be shared:

- fork(): copy table of file descriptors, copy memory space and signal handlers i.e a perfect copy
- pthread\_create(): share table of file descriptors and memory, copy signal handlers

Using clone() directly you can pick and choose of more than twenty parameters what the clone should share.

All threads have their own stack, the heap is shared.

All threads have their own stack, the heap is shared.

Would it not be nice to have some thread local storage?

All threads have their own stack, the heap is shared.

Would it not be nice to have some thread local storage?

```
__thread int local = 42;
```

#### TLS implementation

```
__thread int local = 0;
int global = 1;
void *hello(void *name) {
    int stk = 2;
    int sum = local + global + stk;
}
```

#### TLS implementation

```
__thread int local = 0; p
int global = 1; m
void *hello(void *name) {
    int stk = 2; a
    int sum = local + global + stk; m
}
```

| pushq | %rbp                       |
|-------|----------------------------|
| movq  | %rsp, %rbp                 |
| movq  | %rdi, -24(%rbp)            |
| movl  | \$2, -8(%rbp)              |
| movl  | %fs:local@tpoff, %edx      |
| movl  | global(%rip), % <b>eax</b> |
| addl  | %eax, %edx                 |
| movl  | -8(%rbp), % <b>eax</b>     |
| addl  | %edx, %eax                 |
| movl  | %eax, -4(%rbp)             |
| nop   |                            |
| popq  | %rbp                       |
| ret   |                            |
| \$    |                            |
|       |                            |

▲□▶ ▲□▶ ▲目▶ ▲目▶ 目 のへで

When we change thread, the kernel sets the fs selector register.

When we change thread, the kernel sets the fs selector register.

The TLS has an original copy that is copied by each thread (even the mother thread) before any write operations.

When we change thread, the kernel sets the fs selector register.

The TLS has an original copy that is copied by each thread (even the mother thread) before any write operations.

You can take an address of a TLS structure and pass it to another thread.

When we change thread, the kernel sets the fs selector register.

The TLS has an original copy that is copied by each thread (even the mother thread) before any write operations.

You can take an address of a TLS structure and pass it to another thread.

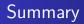

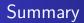

• Concurrency vs parallelism?

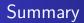

- Concurrency vs parallelism?
- What is a thread?

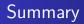

- Concurrency vs parallelism?
- What is a thread?
- What do threads of process share?

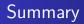

- Concurrency vs parallelism?
- What is a thread?
- What do threads of process share?
- Sequential Consistency vs Total Store Order

- Concurrency vs parallelism?
- What is a thread?
- What do threads of process share?
- Sequential Consistency vs Total Store Order
- Threads in kernel or user space?

- Concurrency vs parallelism?
- What is a thread?
- What do threads of process share?
- Sequential Consistency vs Total Store Order
- Threads in kernel or user space?
- Threads in GNU/Linux and clone().

- Concurrency vs parallelism?
- What is a thread?
- What do threads of process share?
- Sequential Consistency vs Total Store Order
- Threads in kernel or user space?
- Threads in GNU/Linux and clone().
- What is Thread Local Storage?

- Concurrency vs parallelism?
- What is a thread?
- What do threads of process share?
- Sequential Consistency vs Total Store Order
- Threads in kernel or user space?
- Threads in GNU/Linux and clone().
- What is Thread Local Storage?

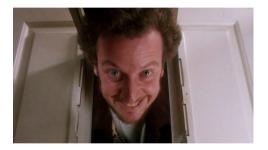

- Concurrency vs parallelism?
- What is a thread?
- What do threads of process share?
- Sequential Consistency vs Total Store Order
- Threads in kernel or user space?
- Threads in GNU/Linux and clone().
- What is Thread Local Storage?

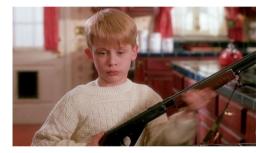